## AVM examples

## Team Overleaf

## October 28, 2022

## Advisory notes on AVM packages for IATEX

This project uses the avm package which is not available in TEX Live; consequently, it has been uploaded into this project. Anyone wishing to use attribute value matrices may be interested in the more recent package,[langsci-avm](https://ctan.org/pkg/langsci-avm?lang=en), which is now available in T<sub>E</sub>X Live. Due to syntax and feature differences, this document will not compile with langsci-avm and will require some editing. See section 4.6 of the langsci-avm [documentation](http://mirrors.ctan.org/macros/latex/contrib/langsci-avm/langsci-avm.pdf) for guidance on switching from avm to langsci-avm.

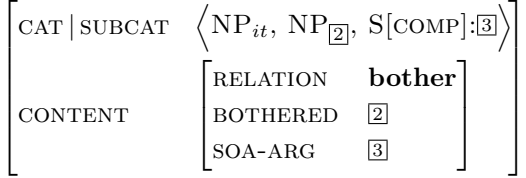

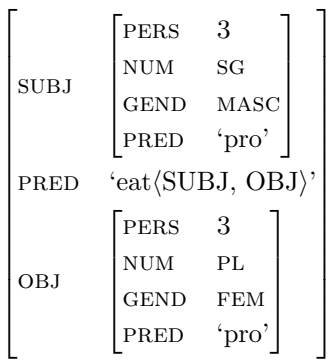

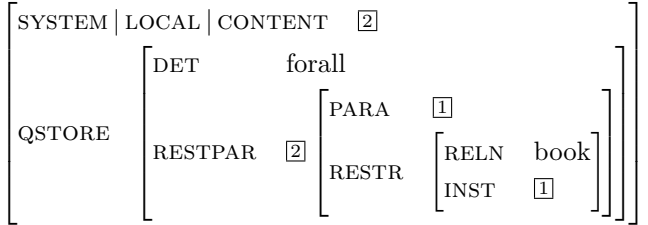

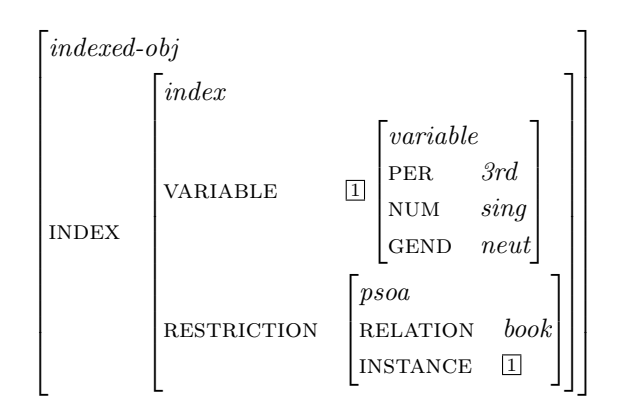

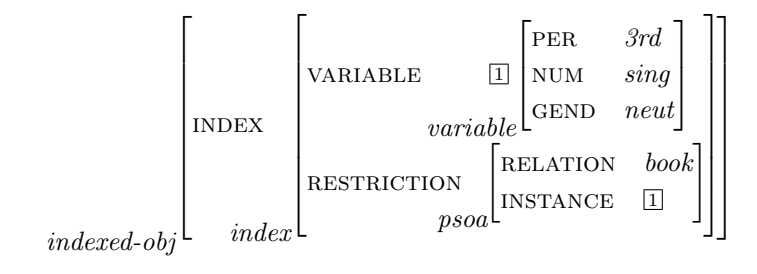